# **rsync**

rsync ist ein Open-Source-Dienstprogramm, das eine schnelle inkrementelle Dateiübertragung ermöglicht. rsync ist unter der [GNU General Public License](https://rsync.samba.org/GPL.html) frei verfügbar.

## **Paket**

pacman -S rsync

# **SSH**

```
rsync --recursive --links --times --owner --group --itemize-changes --
partial --progress --human-readable --verbose --stats /local/path
user@host:~/path/
```
#### **Von ssh nach lokal**:

```
rsync --recursive --links --times --owner --group --itemize-changes --
partial --progress --human-readable --verbose --stats user@host:~/path/
/local/path
```
**Kurz**:

rsync -rltogiPhv --stats /local/path user@host:~/path/

rsync -rltogiPhv --stats user@host:~/path/ /local/path

#### **Anderer port**:

```
rsync -rltogiPhv --stats -e "ssh -p PORTNUMBER" /local/path
user@host:~/path/
```
Siehe, was jede Option bewirkt - [https://man.archlinux.org/man/rsync.1#OPTION\\_SUMMARY](https://man.archlinux.org/man/rsync.1#OPTION_SUMMARY)

### **Daemon**

### **Anmeldeinformationen**

```
echo "$user:$password" > /etc/rsyncd.secrets
chmod 400 /etc/rsyncd.secrets
```
### **Konfiguration**

Ändere \$user.

nano /etc/rsyncd.conf

```
[archive]
path = /path/comment = Archivetimeout = 300read only = false
# http user if you want to have access via web
\#uid = 33#qid = 33# Run a script before and after a connection
#pre-xfer exec = /root/before script.sh
#post-xfer exec = /root/after_script.sh
# Security
auth users = $user
secrets file = /etc/rsyncd.secrets
# Optional
#hosts allow = 192.168.1.0/255.255.255.0
```
### **Start**

systemctl enable --now rsyncd.service

#### **Command**

Änder \$DAEMONUSER und \$DAEMONHOST.

```
rsync --rltogiPhv --stats /local/path
rsync://$DAEMONUSER@$DAEMONHOST/archive/path/
```
### **Backup**

Gehe zu unserem [backup](http://wiki.techsaviours.org/de/backup/server#rsync) Tutorial.

From: <http://wiki.techsaviours.org/> - **Your Digital Privacy DIY Solutions | TECH SAVIOURS .ORG**

Permanent link: **<http://wiki.techsaviours.org/de/server/services/rsync?rev=1646508778>**

Last update: **2022/10/24 08:24**

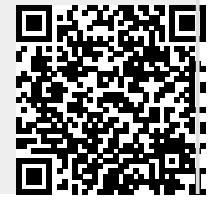